[winrm](http://intrusos.info/doku.php?id=tag:winrm&do=showtag&tag=winrm), [conexiones,](http://intrusos.info/doku.php?id=tag:conexiones&do=showtag&tag=conexiones) [remotas,](http://intrusos.info/doku.php?id=tag:remotas&do=showtag&tag=remotas) [cmd](http://intrusos.info/doku.php?id=tag:cmd&do=showtag&tag=cmd)

## **WINRS**

Para lanzar una conexión remota a otro ordenador

winrs -r:ordenador cmd

From: <http://intrusos.info/> - **LCWIKI**

Permanent link: **<http://intrusos.info/doku.php?id=windows:winrs&rev=1675325873>**

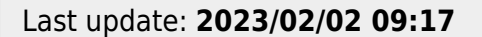

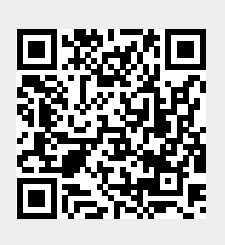